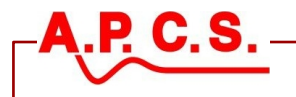

# **COA703 SL/USC Computer Adaptor**

The computer adaptor COA703 connects provides galvanic isolation between the APCS signal conditioning module and your PC. There are two types available however only the COA703-02 can program both the USC701 and the newer SL series modules.

The free software package "SetupSL300\_USC700-yymmc.EXE" \*1 is available for download from [www.apcs.net.au/.](http://www.apcs.net.au/) The package contains;

- SL300 Programmer (USC701 modules)
- USC700 Programmer (SL series modules)
- USB driver (32/64 bit detected)

**Order Code**

**COA703-0 X**

**Type:**

- 1 = Serial port isolator for USC701 programming only.
- 2 = USB to serial isolator / converter for USC701 and SL series programming.

### **Specifications**

Input/output isolation: >2kVrms COA703-02 Requires a USB port COA703-01 Requires as serial port

Windows XP,  $7, 8$  and 10.

## **Warning Hazardous Voltages**

 We are 99.9% sure that if you connect an APCS module directly to the USB/serial port on your PC or mobile phone no damage either device will occur. Communication will not occur without the COA703 connected so there is no point trying.

 APCS modules are isolators. The interface connector is in most cases at the negative input measurement potential. This means that the programming connecting must connect via the COA703. The COA703 provides 2KV isolation, enabling safe operation while the unit is connected to an operating system.

APCS modules are used in industrial environments, the input terminals or output terminals may be at elevated voltages, servicing on site should only be conducted by qualified personnel that are familiar with the installation.

#### **Operation**

- 1. Never plug the COA703 into the PC while connected to an operating APCS module as this will confuse the windows hardware detection.
- 2. If the hardware detection is already confused (usually thinks its a mouse) unplug from the PC and the APCS module and reconnect to the PC first.
- 3. If hardware detections fails disconnect from the PC USB and install the driver.

#### **Connection**

The PC is connected with a standard USB type A extension cable.

- If connecting to a USC701 then the whole assembly is plugged onto the top of the USC701.
- If connecting to an SL series module an extra cable USB type A mini to USB type B micro is used.

\*1 =  $(yy = year, mm = month, c = issues for that month)$ 

In the interest of development and improvement, APCS reserve the right to amend, without notice, details contained in this publication. APCS will accept no legal liability for any errors, omissions or amendments.

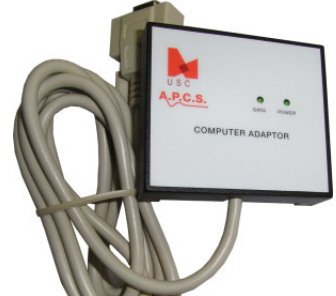